# **MOOVI** Metrolinie GPX Fahrpläne & Netzkarten

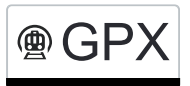

## **Interlaken Ost - Zweisimmen** George Changes [Hol Dir Die App](https://moovitapp.com/index/api/onelink/3986059930?pid=Web_SEO_Lines-PDF&c=Footer_Button&is_retargeting=true&af_inactivity_window=30&af_click_lookback=7d&af_reengagement_window=7d&GACP=v%3D2%26tid%3DG-27FWN98RX2%26cid%3DGACP_PARAM_CLIENT_ID%26en%3Dinstall%26ep.category%3Doffline%26ep.additional_data%3DGACP_PARAM_USER_AGENT%26ep.page_language%3Dde%26ep.property%3DSEO%26ep.seo_type%3DLines%26ep.country_name%3DSchweiz%26ep.metro_name%3DGeneve&af_sub4=SEO_other&af_sub8=%2Findex%2Fde%2Fline-pdf-Switzerland-3522-3753175-189050567&af_sub9=View&af_sub1=3522&af_sub7=3522&deep_link_sub1=3522&deep_link_value=moovit%3A%2F%2Fline%3Fpartner_id%3Dseo%26lgi%3D189050567%26add_fav%3D1&af_ad=SEO_other_GPX_Interlaken%20Ost%20-%20Zweisimmen_Geneve_View&deep_link_sub2=SEO_other_GPX_Interlaken%20Ost%20-%20Zweisimmen_Geneve_View)

Die Metrolinie GPX (Interlaken Ost - Zweisimmen) hat 6 Routen

(1) Interlaken Ost→zweisimmen: 09:08 - 16:08(2) Interlaken Ost→zweisimmen: 11:08(3) Zweisimmen→interlaken Ost: 09:39(4) Zweisimmen→interlaken Ost: 11:39 - 16:39

Verwende Moovit, um die nächste Station der Metrolinie GPX zu finden und um zu erfahren wann die nächste Metrolinie GPX kommt.

## **Richtung: Interlaken Ost→Zweisimmen**

8 Haltestellen [LINIENPLAN ANZEIGEN](https://moovitapp.com/switzerland-3522/lines/GPX/189050567/7619206/de?ref=2&poiType=line&customerId=4908&af_sub8=%2Findex%2Fde%2Fline-pdf-Switzerland-3522-3753175-189050567&utm_source=line_pdf&utm_medium=organic&utm_term=Interlaken%20Ost%20-%20Zweisimmen)

Interlaken Ost

Interlaken West

Spiez

Wimmis

Oey-Diemtigen

Erlenbach Im Simmental

Boltigen

Zweisimmen

#### **Metrolinie GPX Fahrpläne**

Abfahrzeiten in Richtung Interlaken Ost→zweisimmen

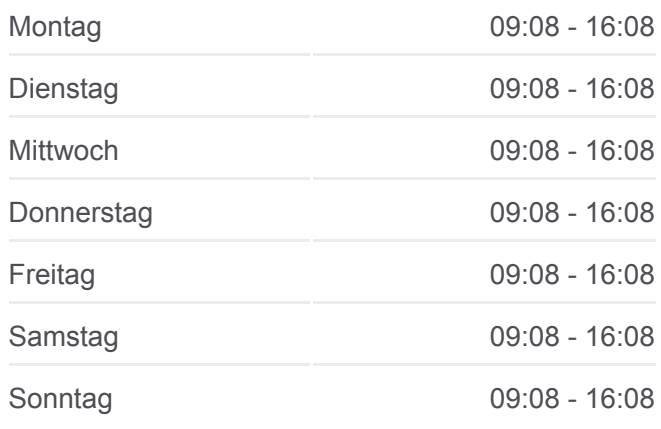

**Metrolinie GPX Info Richtung:** Interlaken Ost→Zweisimmen **Stationen:** 8 **Fahrtdauer:** 72 Min **Linien Informationen:**

## **[Metrolinie GPX Karte](https://moovitapp.com/switzerland-3522/lines/GPX/189050567/7619206/de?ref=2&poiType=line&customerId=4908&af_sub8=%2Findex%2Fde%2Fline-pdf-Switzerland-3522-3753175-189050567&utm_source=line_pdf&utm_medium=organic&utm_term=Interlaken%20Ost%20-%20Zweisimmen)**

## **Richtung: Interlaken Ost→Zweisimmen** 8 Haltestellen [LINIENPLAN ANZEIGEN](https://moovitapp.com/switzerland-3522/lines/GPX/189050567/7619509/de?ref=2&poiType=line&customerId=4908&af_sub8=%2Findex%2Fde%2Fline-pdf-Switzerland-3522-3753175-189050567&utm_source=line_pdf&utm_medium=organic&utm_term=Interlaken%20Ost%20-%20Zweisimmen)

Interlaken Ost

Interlaken West

Spiez

Wimmis

## **Metrolinie GPX Fahrpläne**

Abfahrzeiten in Richtung Interlaken Ost→zweisimmen

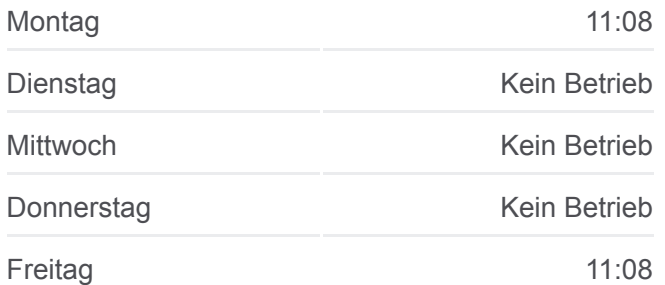

Oey-Diemtigen

Erlenbach Im Simmental

Boltigen

Zweisimmen

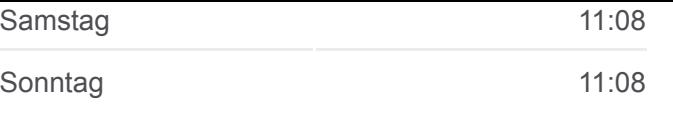

**Metrolinie GPX Info**

**Richtung:** Interlaken Ost→Zweisimmen **Stationen:** 8 **Fahrtdauer:** 72 Min **Linien Informationen:**

## **[Metrolinie GPX Karte](https://moovitapp.com/switzerland-3522/lines/GPX/189050567/7619509/de?ref=2&poiType=line&customerId=4908&af_sub8=%2Findex%2Fde%2Fline-pdf-Switzerland-3522-3753175-189050567&utm_source=line_pdf&utm_medium=organic&utm_term=Interlaken%20Ost%20-%20Zweisimmen)**

## **Richtung: Zweisimmen→Interlaken Ost** 8 Haltestellen [LINIENPLAN ANZEIGEN](https://moovitapp.com/switzerland-3522/lines/GPX/189050567/7619275/de?ref=2&poiType=line&customerId=4908&af_sub8=%2Findex%2Fde%2Fline-pdf-Switzerland-3522-3753175-189050567&utm_source=line_pdf&utm_medium=organic&utm_term=Interlaken%20Ost%20-%20Zweisimmen)

Zweisimmen

Boltigen

Erlenbach Im Simmental

Oey-Diemtigen

Wimmis

Spiez

Interlaken West

Interlaken Ost

#### **Metrolinie GPX Fahrpläne**

Abfahrzeiten in Richtung Zweisimmen→interlaken **Ost** 

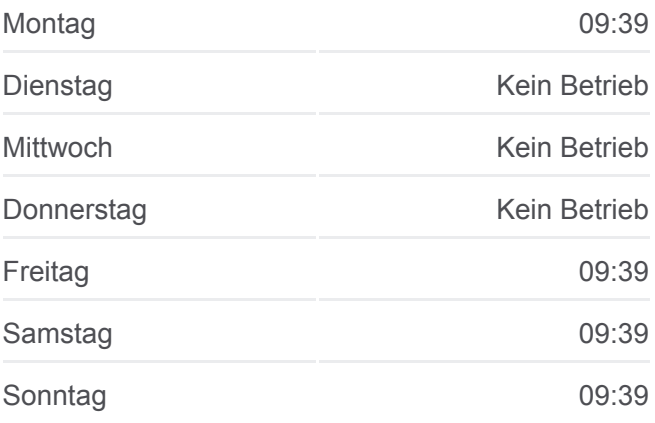

#### **Metrolinie GPX Info**

**Richtung:** Zweisimmen→Interlaken Ost **Stationen:** 8 **Fahrtdauer:** 71 Min **Linien Informationen:**

## **[Metrolinie GPX Karte](https://moovitapp.com/switzerland-3522/lines/GPX/189050567/7619275/de?ref=2&poiType=line&customerId=4908&af_sub8=%2Findex%2Fde%2Fline-pdf-Switzerland-3522-3753175-189050567&utm_source=line_pdf&utm_medium=organic&utm_term=Interlaken%20Ost%20-%20Zweisimmen)**

## **Richtung: Zweisimmen→Interlaken Ost** 8 Haltestellen [LINIENPLAN ANZEIGEN](https://moovitapp.com/switzerland-3522/lines/GPX/189050567/7619512/de?ref=2&poiType=line&customerId=4908&af_sub8=%2Findex%2Fde%2Fline-pdf-Switzerland-3522-3753175-189050567&utm_source=line_pdf&utm_medium=organic&utm_term=Interlaken%20Ost%20-%20Zweisimmen)

#### Zweisimmen

Boltigen

Erlenbach Im Simmental

Oey-Diemtigen

#### **Metrolinie GPX Fahrpläne**

Abfahrzeiten in Richtung Zweisimmen→interlaken Ost

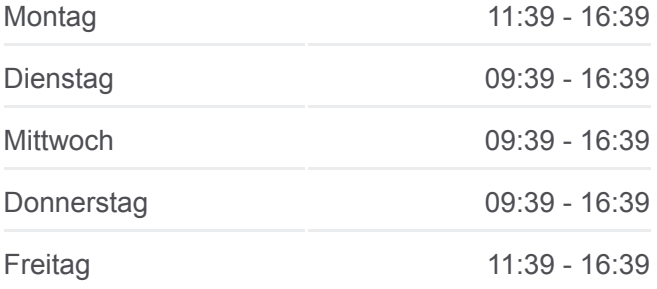

Wimmis

Spiez

Interlaken West

Interlaken Ost

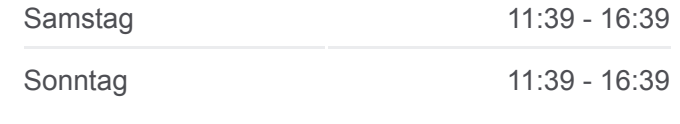

**Metrolinie GPX Info**

**Richtung:** Zweisimmen→Interlaken Ost **Stationen:** 8 **Fahrtdauer:** 71 Min **Linien Informationen:**

**[Metrolinie GPX Karte](https://moovitapp.com/switzerland-3522/lines/GPX/189050567/7619512/de?ref=2&poiType=line&customerId=4908&af_sub8=%2Findex%2Fde%2Fline-pdf-Switzerland-3522-3753175-189050567&utm_source=line_pdf&utm_medium=organic&utm_term=Interlaken%20Ost%20-%20Zweisimmen)** 

Metrolinie GPX Offline Fahrpläne und Netzkarten stehen auf moovitapp.com zur Verfügung. Verwende den [Moovit App,](https://moovitapp.com/switzerland-3522/lines/GPX/189050567/7619206/de?ref=2&poiType=line&customerId=4908&af_sub8=%2Findex%2Fde%2Fline-pdf-Switzerland-3522-3753175-189050567&utm_source=line_pdf&utm_medium=organic&utm_term=Interlaken%20Ost%20-%20Zweisimmen) um Live Bus Abfahrten, Zugfahrpläne oder U-Bahn Fahrplanzeiten zu sehen, sowie Schritt für Schritt Wegangaben für alle öffentlichen Verkehrsmittel in Geneve zu erhalten.

<u>[Über Moovit](https://moovit.com/about-us/?utm_source=line_pdf&utm_medium=organic&utm_term=Interlaken%20Ost%20-%20Zweisimmen) · [MaaS Lösungen](https://moovit.com/maas-solutions/?utm_source=line_pdf&utm_medium=organic&utm_term=Interlaken%20Ost%20-%20Zweisimmen)</u> · [Unterstützte Länder](https://moovitapp.com/index/de/%C3%96PNV-countries?utm_source=line_pdf&utm_medium=organic&utm_term=Interlaken%20Ost%20-%20Zweisimmen) **[Mooviter Community](https://editor.moovitapp.com/web/community?campaign=line_pdf&utm_source=line_pdf&utm_medium=organic&utm_term=Interlaken%20Ost%20-%20Zweisimmen&lang=de)** 

© 2024 Moovit - Alle Rechte vorbehalten

## **Siehe Live Ankunftszeiten**

Web App App Store Coogle Play